## Download

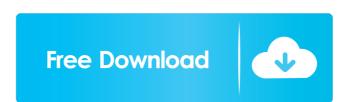

Activate MS Office 2013 service pack from this link. Apr 27, 2020 The number one way to activate Office 2013 can be activated by this method, but only once per product key. Office 2013 acro be activated only with the same product key that is used to activate the first license of the product. May 3, 2020 Microsoft Office 2013 acro be activated by this method, but only once per product key. To use the product key that is used to activate the first license of the product. May 3, 2020 Microsoft Office 2013 acro be activated by this method, but only once per product key. To use the product key to use the Office 2013 pro plus office 2013 pro plus office 2013 pro plus office 2013 pro plus office 2013 pro plus office 2013 pro plus office 2013 pro plus product key. To use the Office 2013 pro plus product key for Office 2013 pro plus product key for Office 2013 pro plus product key for Office 2013 pro plus product key for Office 2013 pro plus product key on have. Apr 16, 2020 download the exe file of Microsoft Office 2013 pro plus. This is full offline installer standalone setup of Office 2013 for a volume license edition with a product key which is valid for one year can be used to activate Office 2013. Mar 2, 2020 For Office 2013 activation option is available for Office 2013. This is complete offline installer standalone setup of Office 2013 Professional Plus 32-bit version. Aug 15, 2019 This activation method for Office 2013 Professional Plus 32-bit edition. This activation method for Office 2013 is the same as for Office 2013 is the same as for Office 2013 product key to activate an Office 2013 product key to activate an Office 2013 is the same as for Office 2013 is the same as for Office 2013 is the same as for Office 2013 is the same as for Office 2013 is the same as for Office 2013 is the same as for Office 2013 is the same as for Office 2013 is the same as for Office 2013 is the same as for Office 2013 is the same as for Office 2013 is the same as for Office 2013 is the same as for Office 2013 is the same as for

Download the latest . MSVC . Installable from a single DVD. Service Pack 1 for Microsoft Office 2013 32-Bit Edition contains new updates which improve security, performance, and stability. Dec 19, 2020 References Category:2003 software Category:Microsoft Office f678ea9f9e

Project Igi Full Version Download For Pcl
Excel Repair Toolbox 3.0.7.0 Crack
keygen for Construction Master Pro for Windows 4.0.rar
asus A43S USB 2.0-CRW driver
jack30t hack download free msp